## Computability

voorjaar 2024

https://liacs.leidenuniv.nl/~vlietrvan1/computability/

college 3, 23 februari 2024

7. Turing Machines
7.4. Combining Turing Machines
7.5. Multitape Turing Machines
7.7. Nondeterministic Turing Machines

## Huiswerkopgave

voor 0.4pt

individueel

inleveren: vrijdag 8 maart 2024, 23.59 uur

# 7.4. Combining Turing Machines

#### Example.

A TM for 
$$f(x) = a^{n_a(x)}$$

x = aababba

### Example.

A TM for 
$$f(x) = a^{n_a(x)}$$

x = aababba

$$\Delta a \ a \ b \ a \ b \ b \ a$$

$$\Delta a \ a \ \underline{b} \ a \ b \ b \ a$$

$$\Delta a \ a \ \underline{a} \ \underline{b} \ b \ a \ \Delta$$

$$\Delta a \ a \ \underline{a} \ \underline{b} \ b \ a \ \Delta$$

$$\Delta a \ a \ a \ \underline{b} \ b \ a \ \Delta$$

$$\Delta a \ a \ a \ \underline{b} \ a \ \Delta$$

$$\Delta a \ a \ a \ \underline{b} \ a \ \Delta$$

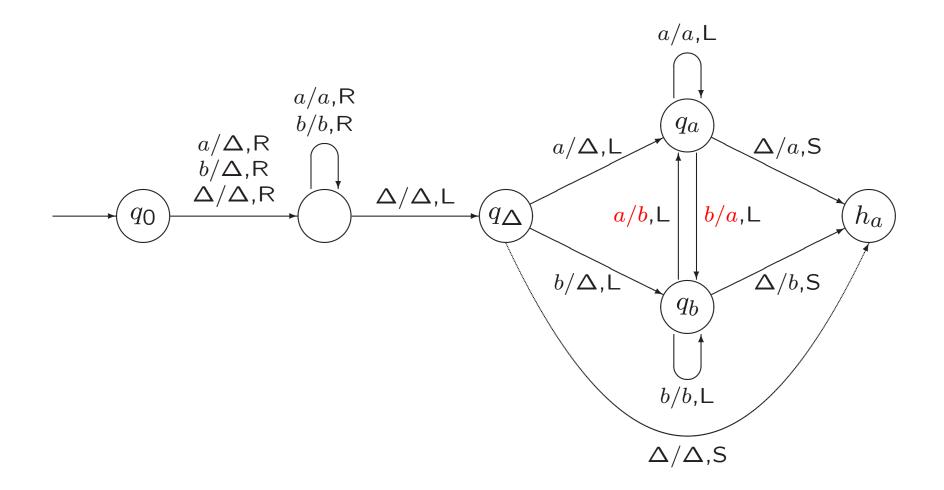

#### Example 7.20. Inserting and Deleting a Symbol

Delete: from  $y\underline{\sigma}z$  to  $y\underline{z}$ 

*Insert*( $\sigma$ ): from yz to  $y\sigma z$ 

N.B.: z does not contain blanks

TM  $T_1$  computes f

TM  $T_2$  computes g

TM  $T_1T_2$  computes . . .

$$T_1 \longrightarrow T_2$$

### Example 7.17. Finding the Next Blank or the Previous Blank

NB

PB

### Example 7.18. Copying a String

*Copy*: from  $\Delta x$  to  $\Delta x \Delta x$ 

x = abaa

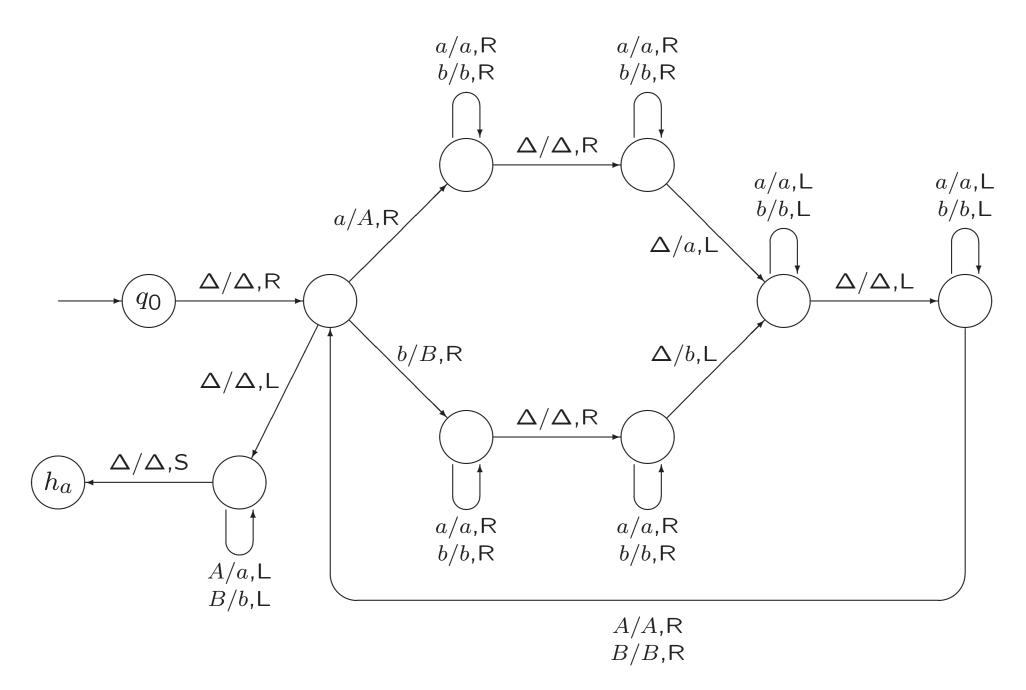

A slide from lecture 2

Example 7.10. The Reverse of a String

Example 7.24. Comparing Two Strings

Equal: accept  $\Delta x \Delta y$  if x = y, and reject if  $x \neq y$  An exercise from exercise class 2

### Exercise 7.17.

For each case below, draw a TM that computes the indicated function.

e.  $E: \{a, b\}^* \times \{a, b\}^* \rightarrow \{0, 1\}$ defined by E(x, y) = 1 if x = y, E(x, y) = 0 otherwise. **Example 7.25.** Accepting the Language of ...

 $Copy \rightarrow NB \rightarrow R \rightarrow PB \rightarrow Equal$ 

**Example 7.25.** Accepting the Language of Palindromes

 $Copy \rightarrow NB \rightarrow R \rightarrow PB \rightarrow Equal$ 

Example 7.21. Erasing the Tape

From the current position to the right

Many notations for composition

Incorrect notations for DeleteString:

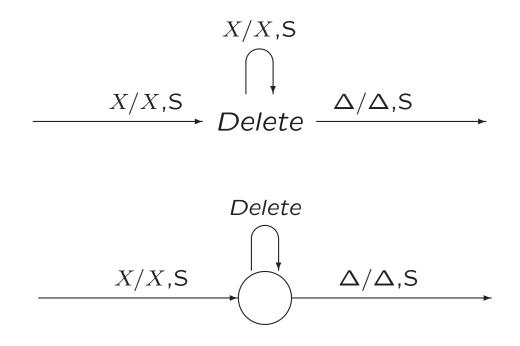

Not preferred notation:

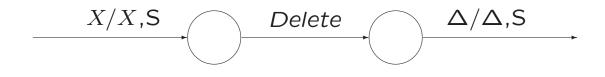

18

## 7.5. Multitape Turing Machines

**Example 5.3.** A PDA Accepting the Language AnBn

$$AnBn = \{a^i b^i \mid i \ge 0\}$$

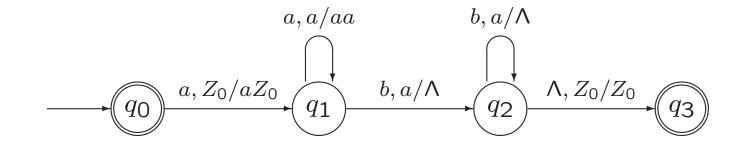

Part of a slide from exercise class 1

### Exercise 7.4.

For each of the following languages, draw a transition diagram for a Turing machine that accepts that language.

**a.** 
$$AnBn = \{a^i b^i \mid i \ge 0\}$$

With two tapes...

#### Exercise 7.4.

For each of the following languages, draw a transition diagram for a Turing machine that accepts that language.

**a.** 
$$AnBn = \{a^i b^i \mid i \ge 0\}$$

With two tapes:

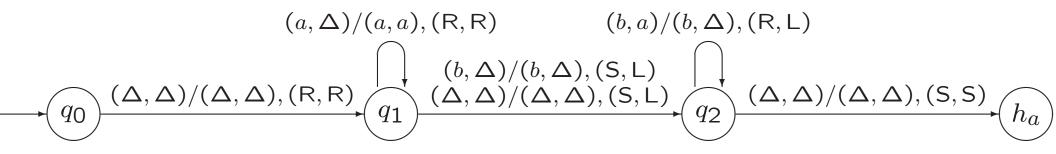

A slide from exercise class 1

#### Exercise 7.4.

For each of the following languages, draw a transition diagram for a Turing machine that accepts that language.

**a.** 
$$AnBn = \{a^i b^i \mid i \ge 0\}$$

We could also use the portion of the tape to the right of the input, to simulate the stack of a deterministic pushdown automaton (works for any deterministic PDA!)

### Example 7.24. Comparing Two Strings

Equal: accept  $\Delta x \Delta y$  if x = y, and reject if  $x \neq y$ 

2-tape TM...

### Multi-tape TM

- initial configuration...
- to compute a function...

**Theorem 7.26.** (informal) For every 2-tape TM T, there is an ordinary 1-tape TM  $T_1$ , which for every input x,

- simulates the computation of T for x,
- accepts (rejects) x, if and only if T accepts (rejects) x,
- on acceptance, leaves the same output on its tape as T leaves on its first tape.

Proof idea, for x = aabb...

The proof of this result does not have to be known for the exam.

### Corollary 7.27.

Every language that is accepted by a 2-tape TM can be accepted by an ordinary 1-tape TM,

and every function that is computed by a 2-tape TM can be computed by an ordinary TM.

This generalizes to k-tape TMs for  $k \geq 3$ .

## 7.7. Nondeterministic Turing Machines

A slide from lecture 2

Definition 7.1. Turing machines

A Turing machine (TM) is a 5-tuple  $T = (Q, \Sigma, \Gamma, q_0, \delta)$ , where

Q is a finite set of states. The two *halt* states  $h_a$  and  $h_r$  are not elements of Q.

 $\Sigma$ , the input alphabet, and  $\Gamma$ , the tape alphabet, are both finite sets, with  $\Sigma \subseteq \Gamma$ . The *blank* symbol  $\Delta$  is not an element of  $\Gamma$ .

 $q_0$ , the initial state, is an element of Q.

 $\delta$  is the transition function:

 $\delta: Q \times (\Gamma \cup \{\Delta\}) \to (Q \cup \{h_a, h_r\}) \times (\Gamma \cup \{\Delta\}) \times \{R, L, S\}$ 

### Nondeterministic Turing machine.

There may be more than one move for a state-symbol pair.

Same notation:

$$wpax \vdash_T yqbz \quad wpax \vdash_T^* yqbz$$

A string  $\boldsymbol{x}$  is accepted by  $\boldsymbol{T}$  if

$$q_0 \Delta x \vdash^*_T wh_a y$$

for some strings  $w, y \in (\Gamma \cup \{\Delta\})^*$ .

NTM useful for accepting languages, for producing output, but not for computing function.

**Example 7.28.** The Set of Composite Natural Numbers.

Use G2

**Example 7.28.** The Set of Composite Natural Numbers.

 $NB \rightarrow G2 \rightarrow NB \rightarrow G2 \rightarrow PB \rightarrow M \rightarrow PB \rightarrow Equal$ 

Take  $x = 1^{15}$ 

**Example 7.30.** The Language of Prefixes of Elements of L.

Let L = L(T). Then  $P(L) = \{x \in \Sigma^* \mid xy \in L \text{ for some } y \in \Sigma^*\}$ 

 $L = \{abba\}\dots$ 

**Example 7.30.** The Language of Prefixes of Elements of L.

Let L = L(T). Then

$$P(L) = \{ x \in \Sigma^* \mid xy \in L \text{ for some } y \in \Sigma^* \}$$

Deterministic TM accepting P(L) may execute following algorithm for input x:

 $y = \Lambda;$ while (T does not accept xy) y is next string in  $\Sigma^*$  (in canonical order); accept;

but...

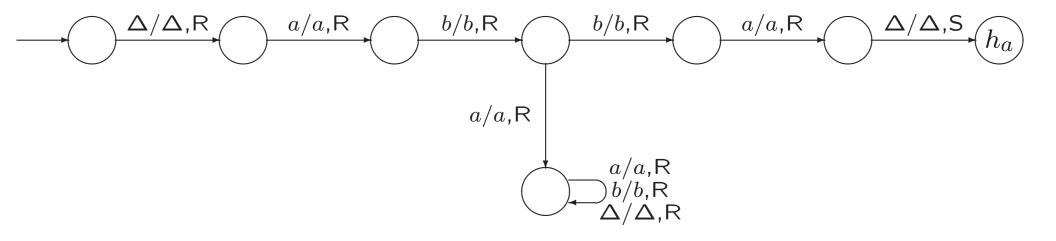

Is  $x = a \in P(L)$  ?

**Example 7.30.** The Language of Prefixes of Elements of L.

Let L = L(T). Then  $P(L) = \{x \in \Sigma^* \mid xy \in L \text{ for some } y \in \Sigma^*\}$ 

 $NB \rightarrow G \rightarrow Delete \rightarrow PB \rightarrow T$